# **РОЗРОБКА ПІДСИСТЕМИ ФОРМУВАННЯ СПИСКУ ДИСЦИПЛІН У СИСТЕМІ ЗАБЕЗПЕЧЕННЯ ВИБОРУ ДИСЦИПЛІН СТУДЕНТАМИ ЦДПУ**

#### **Пузікова Тетяна**

#### **Науковий керівник: канд. ф.-м. наук, доцент Паращук С.Д.**

*Центральноукраїнський державний педагогічний університет імені Володимира Винниченка, м. Кропивницький, Україна* 

*У статті описано досвід розробки підсистеми формування списку дисциплін у системі забезпечення вибору дисциплін студентами ЦДПУ засобами Javascript-фреймворку Vue.js та PHP-фреймворку Laravel. Особливістю створеної підсистеми є можливість для студента обирати дисципліни з загального списку, з урахуванням кількості кредитів ECTS, рекомендованої у навчальному плані спеціальності для поточного семестру, а також повторне здійснення вибору за необхідності. Дане обмеження для системи є важливим для обробки випадків, коли кількість студентів, що обирають дисципліну, є меншою за мінімально допустиму для відкриття групи.*

*Ключові слова: Laravel, Vue.js, система забезпечення вибору, Vuex, Contoller, Javascriptфреймворки, PHP-фреймворки.*

# **DEVELOPMENT OF THE SUBSYSTEM OF FORMATION OF THE LIST OF SUBJECTS IN THE SYSTEM OF ENSURING THE CHOICE OF SUBJECTS BY STUDENTS OF CUSPU**

## **Puzikova Tetiana**

# **Scientific adviser: Candidate of Physical and Mathematical Sciences Parashchuk S.D.**

*Volodymyr Vynnychenko Central Ukrainian State Pedagogical University,* 

### *Kropyvnytsky, Ukraine*

*The article describes the experience of developing a subsystem for the formation of the list of subjects in the system of ensuring the choice of subjects by students of the Central Pedagogical University using Javascript-framework Vue.js and PHP-framework Laravel. A feature of the created subsystem is the opportunity for students to choose subjects from the general list, taking*  into account the number of ECTS credits recommended in the curriculum of the specialty for the *current semester, as well as re-selection if necessary. This limitation for the system is important for handling cases where the number of students choosing a subjects is less than the minimum allowed to open a group.*

*Keywords: Laravel, Vue.js, selection system, Vuex, Contoller, Javascript frameworks, PHP frameworks.*

У зв'язку із прийняттям закону «Про вищу освіту» усі ВНЗ України зобов'язані надати студентам можливість вибору дисциплін з варіативної частини навчального плану групи, що становить не менш, ніж 25 відсотків загальної кількості кредитів ЄКТС.

Таке збільшення кількості дисциплін варіативної частини призвело до проблем, пов'язаних з організацією процесу вибору студентами варіативних дисциплін, а також, швидкою обробкою результатів вибору. Окрім того, що постає задача обробки великої кількості інформації, яка надходить від усіх студентів різних факультетів ВНЗ, виникає потреба у проведенні декількох етапів вибору дисциплін студентами. Це пов'язано з тим, що при наданні студентам можливості вибору потрібно, зокрема, враховувати мінімальну кількість студентів, для яких може бути прочитана обрана дисципліна. Як наслідок, гостро постає питання автоматизації процесу забезпечення вибору дисциплін студентами ЦДПУ, що сприятиме спрощенню обробки результатів. Отже, задача розробки автоматизованої системи забезпечення вибору дисциплін варіативної частини студентами вищих навчальних закладів є актуальною.

Метою статті є опис досвіду розробки підсистеми формування списку дисциплін у системі забезпечення вибору дисциплін студентами ЦДПУ засобами Javascript-фреймворку Vue.js та PHP-фреймворку Laravel.

Розробка підсистеми формування виборів дисциплін складається з двох етапів: реалізація серверної та клієнтської частин. Серверну частину підсистеми було реалізовано за допомогою PHP-фреймворку Laravel, клієнтську – засобами Javascript-фреймворку Vue.js [3, 5, 9, 10].

Особливістю даної підсистеми є можливість для студента здійснювати вибір дисциплін з урахуванням рекомендованої у навчальному плані спеціальності кількості кредитів у поточному семестрі, а також виконання цієї процедури за необхідності у декілька етапів. Як користувач, студент має

право лише на вхід, перегляд доступних для нього дисциплін у поточному семестрі та здійснення безпосереднього вибору. Зовнішній вигляд інтерфейсу наведено на рисунку 1.

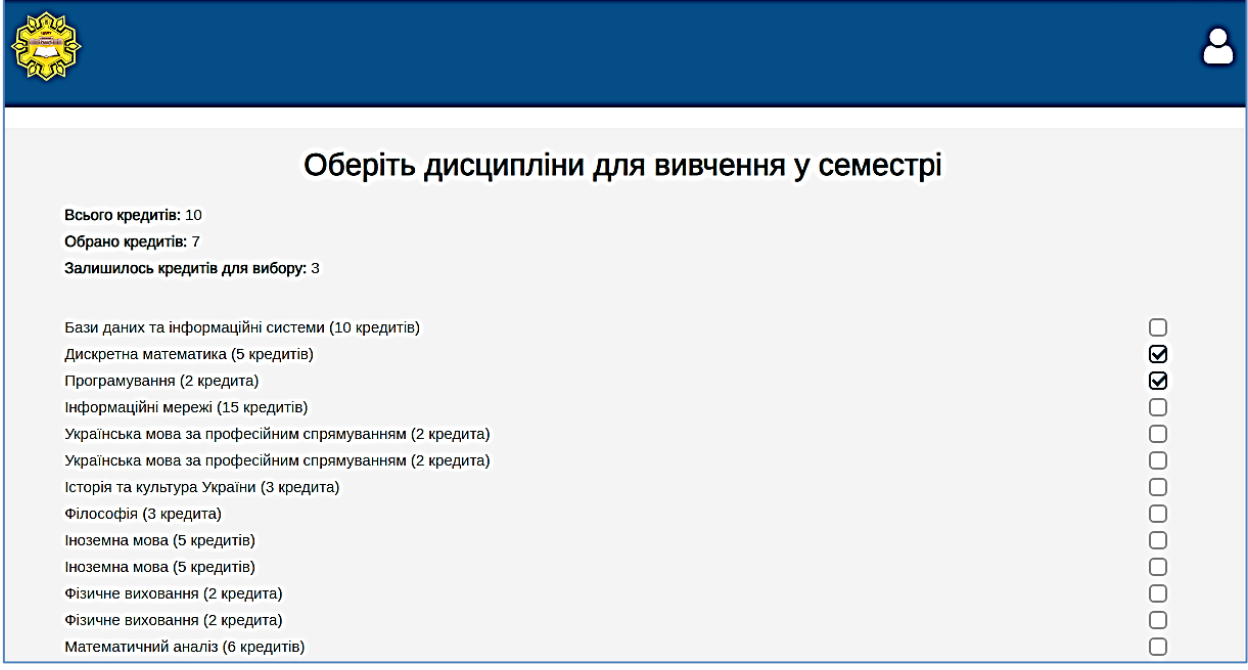

Рисунок 1. Інтерфейс вибору дисциплін студентом.

В свою чергу, завдання адміністратора полягає в тому, щоб після першого етапу вибору видалити зі списку доступних ті дисципліни, що не були вибрані достатньою кількістю студентів. Адміністратор може переглядати список обраних дисциплін для кожного студента (рис.2).

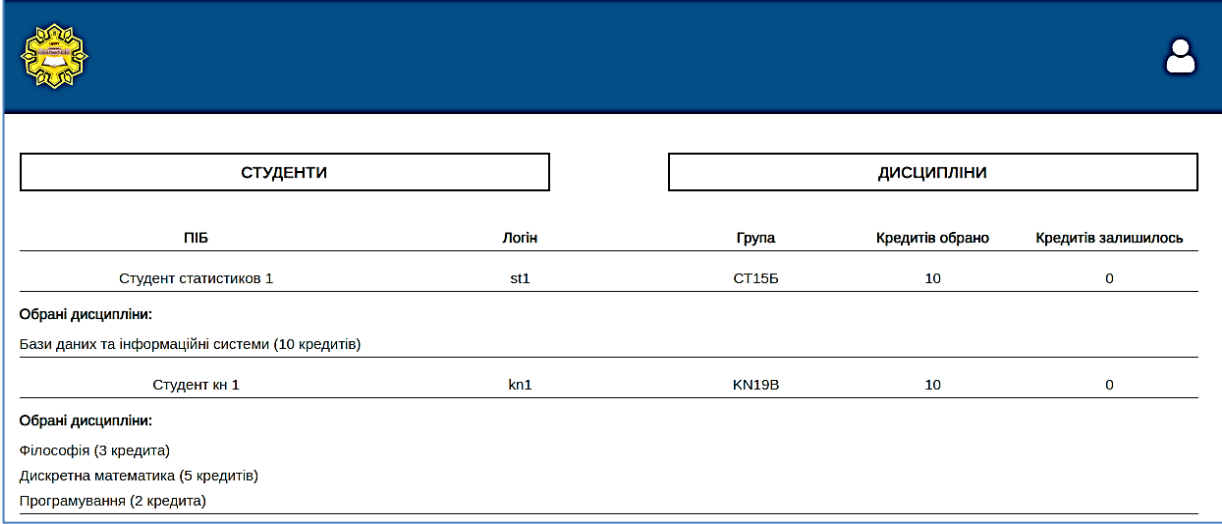

Рисунок 2. Список обраних дисциплін за студентами.

Інтерфейс для зручного видалення дисциплін наведено на рисунку 3.

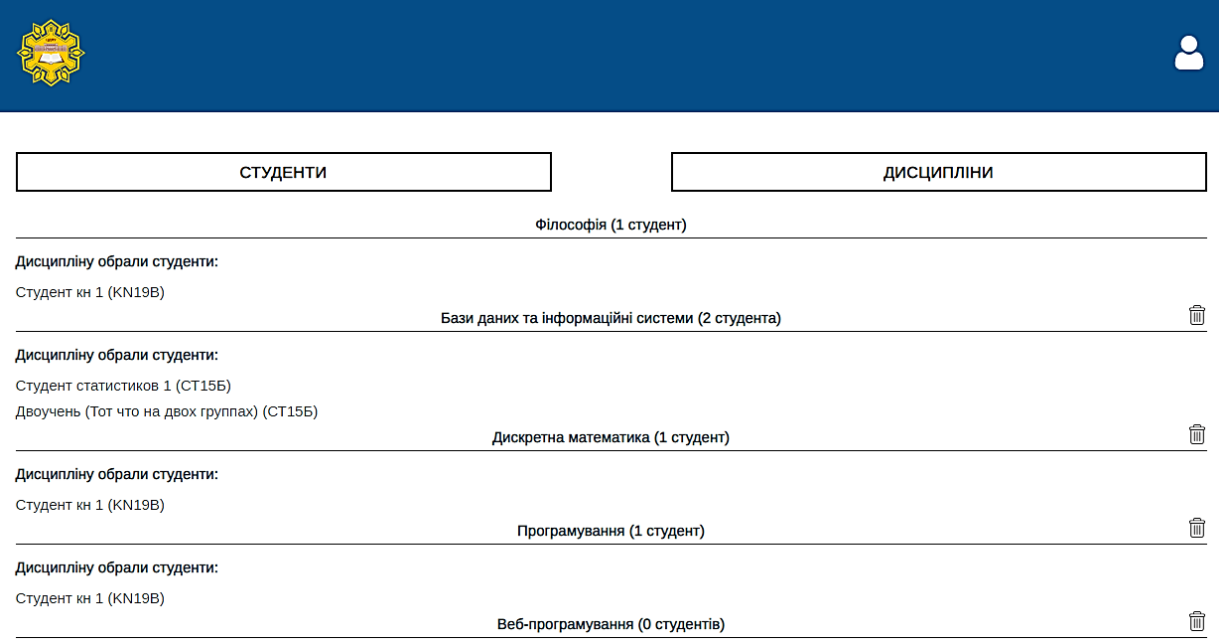

Рисунок 3. Інтерфейс для видалення дисциплін адміністратором.

На другому етапі ті студенти, для яких адміністратором були видалені деякі дисципліни, повинні додатково обрати дисципліни з переліку, відповідно до кількості рекомендованих кредитів ECTS. У випадку, якщо студент не зробив цього, на третьому етапі адміністраторові надається право особисто розподілити дисципліни між студентами, використовуючи інтерфейс, наведений на рис. 1.

Для реалізації клієнтського інтерфейсу підсистеми було створено наступні сторінки:

- сторінка особистого кабінету студента, де він має можливість обрати групу, якщо навчається на декількох спеціальностях одночасно;
- сторінка вибору дисциплін студентом на першому та третьому етапах, а також під час кінцевого розподілу адміністратором системи дисциплін між студентами в окремих випадках;
- сторінка перегляду обраних дисциплін на семестр як для студента, так і для адміністратора;
- сторінки відображення вибору дисциплін кожним студентом (рис. 2) та для зручного видалення дисциплін адміністратором системи (рис. 3).

 сторінка перегляду детальної інформації та навчальної програми кожної дисципліни як для студента, так і для адміністратора.

Запити до серверу здійснювались засобами модуля сховища *Vuex* Javascript-фреймворку *Vue.js* [1, 2, 5]. Нижче наведено приклад запиту на створення вибору дисциплін студентом.

```
createChoice({ commit }, choice) {
    return new Promise((resolve, reject) => {
      commit('choices_request')
      axios({
        url: 'https://cuspu.ml:81/api/choise',
        data: choice,
        method: 'POST'
      })
        .then(resp => {
         commit('choice_success')
         resolve(resp)
        })
        .catch(err => {
         commit('choices_error')
          reject(err)
        })
    })
  },
```
Виклик дії запиту безпосередньо з необхідних місць у структурі проекту здійснюється за допомогою *\$store.dispatch* [2, 8]. Приклад виклику э таким:

```
this.$store.dispatch('createChoice', {
                    student_id: this.$route.params.studentId,
                    subject_ids: this.subjectsDouble
                }).then((resp)=> {
                    this.$router.push(`/choices/${this.$route.params.studentId}`)
                })
```
В свою чергу, обробка запиту на сервері здійснюється у методі *createChoise* контролера *ChoiseController.php* [4, 6, 10]. Нижче наведено частину коду цієї функції.

```
foreach ($tmp as $item) {
              if ($item->subject_type === 'V') {
                  try {
                      $sub1 = DB::table('subjects')
                         ->select('subjects.id', 'subjects.credits_ECTS')->where([
                             ['subjects.id', $item->subject_id],
                             ['subjects.hidden', 0],
                            ['subjects.active', 1]
                         ])->first();
                  } catch (Exception $e) {
                     return response($e, 500);
}
                  if ($sub1 === null) {
                  } else {
                      $creditsSum += $sub1->credits_ECTS;
}
              } else if ($item->subject_type === 'N') {
                  try {
                      $sub2 = DB::table('notes')
                         ->select('notes.id', 'notes.credits_ECTS')->where([
                             ['notes.id', $item->subject_id],
                            ['notes.hidden', 0]
                         ])->first();
                  } catch (Exception $e) {
                     return response($e, 500);
}
                  if ($sub2 === null) {
                  } else {
                     $creditsSum += $sub2->credits_ECTS;
}
}
}
```
У контролері *ChoisesController* було реалізовано такі функції:

- *getChoiseInfoByStudentID* для отримання загальної інформації про кількість кредитів для вивчення у поточному семестрі, передбачених навчальним планом, приналежність до групи та ін.;
- *getChoiseByStudentID* для отримання інформації про дисципліни, обрані студентом;
- *createChoise* для безпосереднього створення вибору дисциплін студентом або адміністратором системи;
- *getChoises* для отримання інформації про здійснені студентами вибори для адміністратора системи;
- *subjectClear* для видалення дисципліни зі списку доступних для вибору у поточному семестрі;
- *export* для виконання екпорту виборів студентів у форматі Excel [7, 10]; приклад вигляду відповідного excel-документу наведено на рисунку 4.

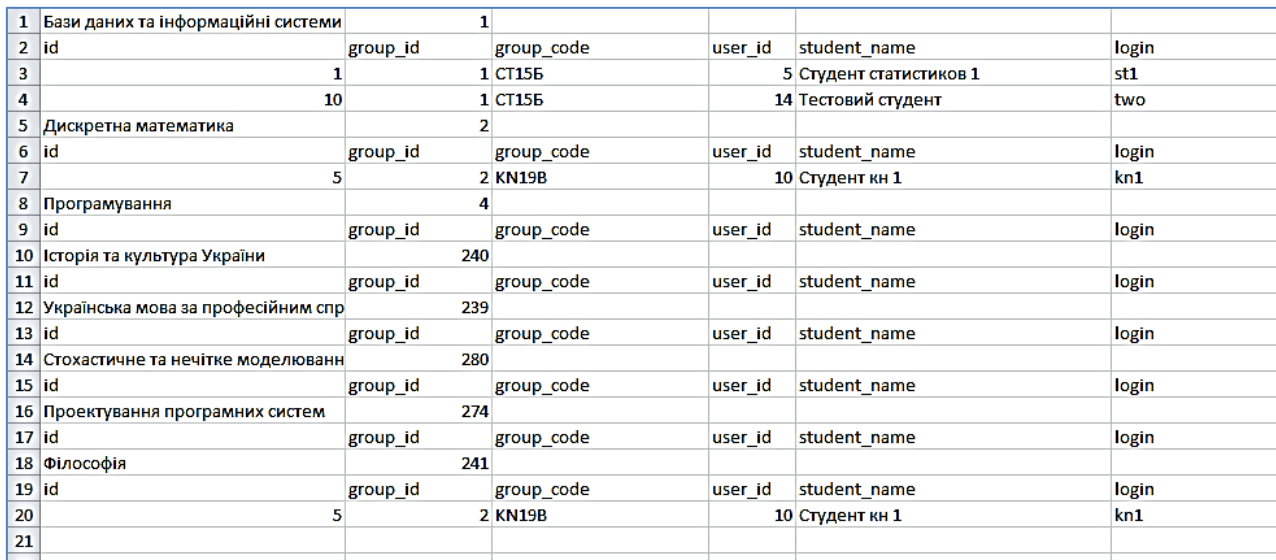

Рисунок 4. Зовнішній вигляд excel-документу вибраних дисциплін студентів.

Створена підсистема є частиною повноцінної системи забезпечення вибору дисциплін студентами ЦДПУ, містить необхідний функціонал, що відповідає окресленим вище завданням щодо реалізації багаторазового вибору дисциплін студентами, а сама система може бути використана як повноцінний програмний продукт.

#### **Список літератури**

- 1. Alex Kyriakidis, Kostas Maniatis. The Majesty of Vue.js. Packt Publishing Ltd, 2016. 230 p. – ISBN 9781787125209.
- 2. Callum Macrae. Vue.js: Up and Running. O'Reilly, 2017. 219 p. ISBN 9781491997246.
- 3. Dresher T. Hands-On Full-Stack Web Development with ASP.NET Core / T. Dresher, A. Zuker, S. Friedman. – Packt Publishing Ltd., 2018 – 448 p.
- 4. Matula T. Laravel Application Development Cookbook / T. Matula. Packt Publishing Ltd,  $2019. - 272$  p.
- 5. Olga Filipova. Learning Vue.js 2 Learn how to build amazing and complex reactive web applications easily with Vue.js. – Packt Publishing Ltd,  $2016. - 334$  p. – ISBN 9781786461131.
- 6. Sinha S. Beginning Laravel: Build Websites with Laravel 5.8 / S. Sinha. Apress, 2019 422 p.
- 7. Веллинг Л. Разработка веб-приложений с помощью PHP и MySQL / Л. Веллинг, Л. Томсон. – СПб.: Диалектика, 2019. – 768 с.
- 8. Офіційний сайт Javascript-фреймворку Vue.js [Електронний ресурс] Режим доступу:<https://vuejs.org/>
- 9. Офіційний сайт Node.js [Електронний ресурс] Режим доступу: https://nodejs.org/
- 10. Офіційний сайт PHP-фреймворку Laravel [Електронний ресурс] Режим доступу: https://laravel.com.